AutoCAD Crack Free Registration Code [Mac/Win] (2022)

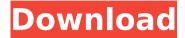

## AutoCAD Crack+ Keygen

The user is represented by a 3D model of the drawing area in the lower right quadrant. The software's user interface (UI) provides a three-dimensional (3D) representation of the user, called a "User Interface Cube", and a graphical, graphically based workspace in which the user models and draws objects. The User Interface Cube is visible in all views and enables the user to look around the drawing area (called the "workspace") and drag and drop the object it represents in any view. The software is best known for its high-quality rendering, and its ability to produce an unlimited number of orthographic views at very high resolutions, ranging from low details such as the look of a road to high details such as the look of a skeleton in a Human Figure. In 2014, Autodesk estimated the market penetration of AutoCAD to be 2% of all desktop-based CAD market, and 5% of its Engineering and Architecture (E&A) Market, which includes technical product design and architectural design. AutoCAD offers extensive, editable database support and includes extensive set of tools and operations for managing database elements such as layers, linetypes, raster patterns, etc. It is also one of the most popular CAD software programs in the industry. In a survey by the American Society of Mechanical Engineers in 2015, over one-third of the respondents said that they had used the software. History AutoCAD was first released on December 7, 1982, and continued to evolve through the 1980s and 1990s, first in DOS, and then with Windows support. On June 8, 2008, Autodesk acquired a majority stake in Sothys SA, the developer of SketchUp. On January 6, 2009, Autodesk released a free update for AutoCAD 2009 in which Autodesk licensed the Autodesk SketchUp Modeler software for free. In January 2011, AutoCAD announced that Autodesk was developing a series of tools called Project Dark. At the time, AutoCAD was already the largest commercial CAD program and Project Dark would have been a major change in strategy. In July 2011, Autodesk filed a trademark application for "AutoCAD" with the United States Patent and Trademark Office. However, the company had previously been using the Autodesk trademark on its desktop apps for other purposes. In February 2012, Autodesk

#### AutoCAD Crack + [Latest]

AutoCAD LT AutoCAD LT (formerly Autodesk AutoCAD) is a package of Autodesk products that contains software that was formerly called AutoCAD R14. It contains a subset of the functionality of AutoCAD and was intended to provide CAD drafting and design to small businesses. Revit Revit is a BIM, building information modeling software developed by Autodesk and released in 2011. It is based on the

AutoCAD software product Autodesk Revit Architecture. Revit LT Revit LT (formerly Autodesk Revit Architecture) is a package of Autodesk Revit products that contains software that was formerly called Autodesk Revit Architecture Lite. The "LT" in "Revit LT" stands for "Low Tech". Revit Architecture Revit Architecture (formerly Autodesk Revit Architecture) is the Autodesk Revit software application which combines elements of space planning and architecture design. It is a BIM application that allows the design of building components and structures. AutoCAD Architecture AutoCAD Architecture is a cloud-based building design service from Autodesk, with 3D architectural and engineering drawings on the cloud, a web-based application that offers project collaboration, annotation, review and sharing of the final design documents. Autodesk Exchange Apps Share Software and design assets that are made available to Autodesk Exchange Apps customers. Such resources may be shared with other customers of Autodesk Exchange Apps. References External links \* Category: Cloud applications Category: Cloud platforms Category: Cloud computing Thursday, May 27, 2012 Having received authorization from my doctor to fly, I headed for the airport and hopped on a plane to Edinburgh, Scotland. It was to be my first time in the country, and my first time using a powerful tripod head instead of the cheap ones I usually use. I was excited to try something different, so I headed to the local Photonics (I found the address on-line) store to try out the products they sell. I picked up a few boxes of equipment and headed to the car for the short drive to the airport. When I got to the airport, the security checkers made fun of the usual waist-high tripod (which had a built-in head) and asked me to stand on my head to try to get past them. At the check-in desk, the ca3bfb1094

2/5

### **AutoCAD Crack Registration Code Download**

Open Autocad. Click on the icon that says "File>New". When the menu comes up, click on "File" and you will find a bar on the left. Click on "open". In the box that opens, type the name you want to give to the new model; exam1.dwg Click on "Open". Now, you have a new template. Create a new model based on the template. Click on "File" and select "Open". In the box that opens, type the name you want to give to the new model: exam2.dwg Click on "Open". Now, you have a new model. Close your second model. Click on "File" and select "Save As". In the box that opens, type the name you want to give to the new model: exam2.dwg Click on "Save". Now, you have a new model, Close the second model. Click on "File" and select "Close". Now, you have a template and two new models based on that template. The last step is to delete the two models that were based on the template (exam1.dwg and exam2.dwg). Go to "File" and select "Close". Now, you have deleted the two models that were based on the template. Go to "File" and select "File>Save As". In the box that opens, type the name you want to give to the new model: exam3.dwg Click on "Save". Now, you have created a new model. Check that all the settings are correct. Close the model and save it. 3. Align the template with the new model Open your template (exam3.dwg). Open your model (exam3.dwg). Close your template. Click on "Align". Click on the horizontal lines at the top. You will now see the templates at the bottom. Make sure that the template is displayed. Click on the template you want to use. The template will slide to the right or the left to align with the model. When the template is aligned. you can double-click the lines to create a

### What's New in the?

With Markup Assistant, edit/design/prepare files in separate sessions, then send them to the engineer for review. Review Engineer can see the changed files and comment on them, allowing you to follow-up and incorporate the changes. (video: 8:50 min.) With Markup Import, import images and images with graphics directly into your drawings. Use the desired paper profile to preview and import images to a drawing. (video: 3:50 min.) With Markup Import, accept images from external sources. Import images directly from websites or other files, regardless of their format or size, and send them to your drawing as layers. (video: 3:52 min.) Duplicating: Create completely new drawings with one click. With duplication, you can quickly create a new drawing at any location within a drawing, or make copies of an existing drawing for fast design change-reviews. (video: 2:13 min.) You can now duplicate a layer with one click from within the drawing, to quickly create new layers or make duplicates. You can also make duplicate copies of entire drawings at any point in the drawing, which can be stored in a separate folder for future use. (video: 2:40 min.) Raster Image Conversion: Import and create vector graphics directly from raster files. Now, even if the file type is not supported, you can import the raster file and quickly turn it into a vector-based drawing. (video: 4:16 min.) Work with vector graphics for more than 40 new file types. Use the new vector image import option for Adobe Illustrator, Illustrator Draw, CorelDraw, CorelDraw Graphics Suite, InDesign and InDesign CS6 files. Escape: Now you can easily hide, merge or unmerge objects by using escape. (video: 1:54 min.) Create, edit, and manipulate objects with multiple viewports. Easily switch between multiple views of the same object to see changes to the object in all views. (video:

2:00 min.) Block Selection: Select blocks in an exploded view to make changes to the blocks without removing the blocks from the drawing. Add properties to the blocks and then drag and drop the blocks into a new drawing. (video: 2:24 min.) Refinement: With three

4/5

# **System Requirements:**

OS: Windows 10, Windows 8.1, Windows 7, Windows Vista Processor: Intel Core2 Quad, AMD Athlon X2, AMD Phenom X4 Memory: 2 GB RAM DirectX: 9.0 Network: Broadband Internet connection Hard Drive: 1.8 GB available space Video Card:  $1024 \times 768$  resolution The Legend of Zelda Breath of the Wild You can live another life in the land of Hyrule. In the

https://sindisfac.com.br/advert/autocad-crack-3264bit/

https://parsiangroup.ca/2022/07/autocad-crack-for-windows-2022-4/

http://www.threadforthought.net/wp-

content/uploads/AutoCAD\_Crack\_With\_Keygen\_WinMac.pdf

https://mitranagari.id/wp-content/uploads/2022/07/AutoCAD-5.pdf

https://htownkitchenandbath.com/2022/07/23/autocad-2021-24-0-crack-keygen-

free-x64-updated-2022/

http://yotop.ru/2022/07/23/autocad-23-1-free-download/

https://www.disputingblog.com/wp-content/uploads/2022/07/AutoCAD-6.pdf

https://www.zper.it/wp-content/uploads/2022/07/AutoCAD9.pdf

https://liquidonetransfer.com.mx/?p=60565

https://simonerescio.it/wp-

content/uploads/2022/07/AutoCAD License Code Keygen X64.pdf

http://assetrumah.com/?p=28960

http://www.gea-pn.it/wp-

content/uploads/2022/07/AutoCAD\_\_Crack\_\_\_Activation\_Key\_Latest.pdf

https://strine.co/wp-

content/uploads/2022/07/AutoCAD\_Keygen\_For\_LifeTime\_March2022.pdf

https://clasificadostampa.com/advert/autocad-crack-lifetime-activation-code/

https://www.cma-pub.com/wp-

content/uploads/2022/07/AutoCAD Crack Activation Key WinMac.pdf

http://xn----btbbblceagw8cecbb8bl.xn--p1ai/autocad-24-0-crack-free-download-

latest-2022/

https://www.batiksukses.com/autocad-with-serial-key-download-for-pc-latest/

https://indoretalk.com/wp-content/uploads/2022/07/kencham.pdf

http://margueconstructions.com/2022/07/23/autocad-license-key-pc-windows/

https://www.theblender.it/wp-content/uploads/2022/07/AutoCAD-17.pdf